# YAASA

Troubleshooting Guide Yaasa Desk Frame

# **CONTENTS**

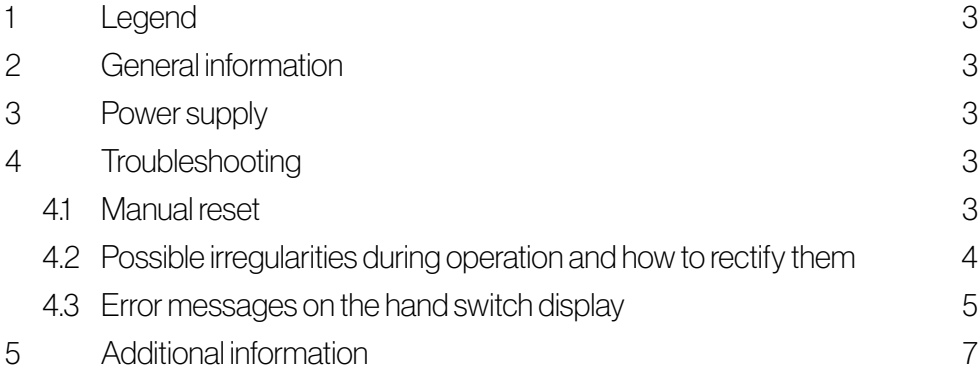

## 1 LEGEND

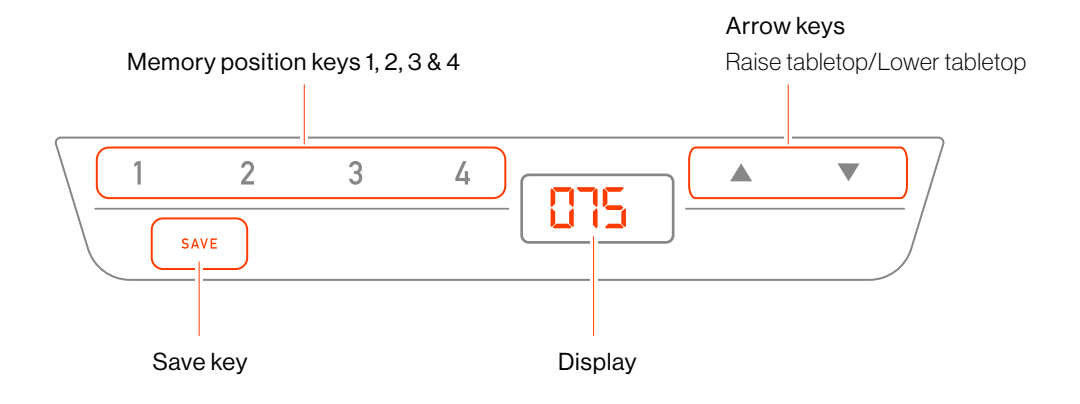

# 2 GENERAL INFORMATION

Please read the instructions and safety precautions set out in the manual carefully before setting up the desk. Consult this Troubleshooting Guide if you should experience any problems or error messages. If you have any further enquiries, please contact our customer service directly.

## 3 POWER SUPPLY

Position the desk to a nearby socket and plug the power cable into the socket.

# 4 TROUBLESHOOTING

#### 4.1 MANUAL RESET

Most possible errors can be fixed through resetting the system manually.

- 1. Press the tabletop DOWN key and hold until the desk has reached its lowest position (pre-defined tabletop position).
- 2. Press the tabletop DOWN key once more and hold. After approximately 3 seconds, the tabletop moves further down until the lowest tabletop position is reached.
- 3. Release the tabletop DOWN key. The desk is now fully operational again.

#### 4.2 POSSIBLE IRREGULARITIES DURING OPERATION AND HOW TO RECTIFY THEM

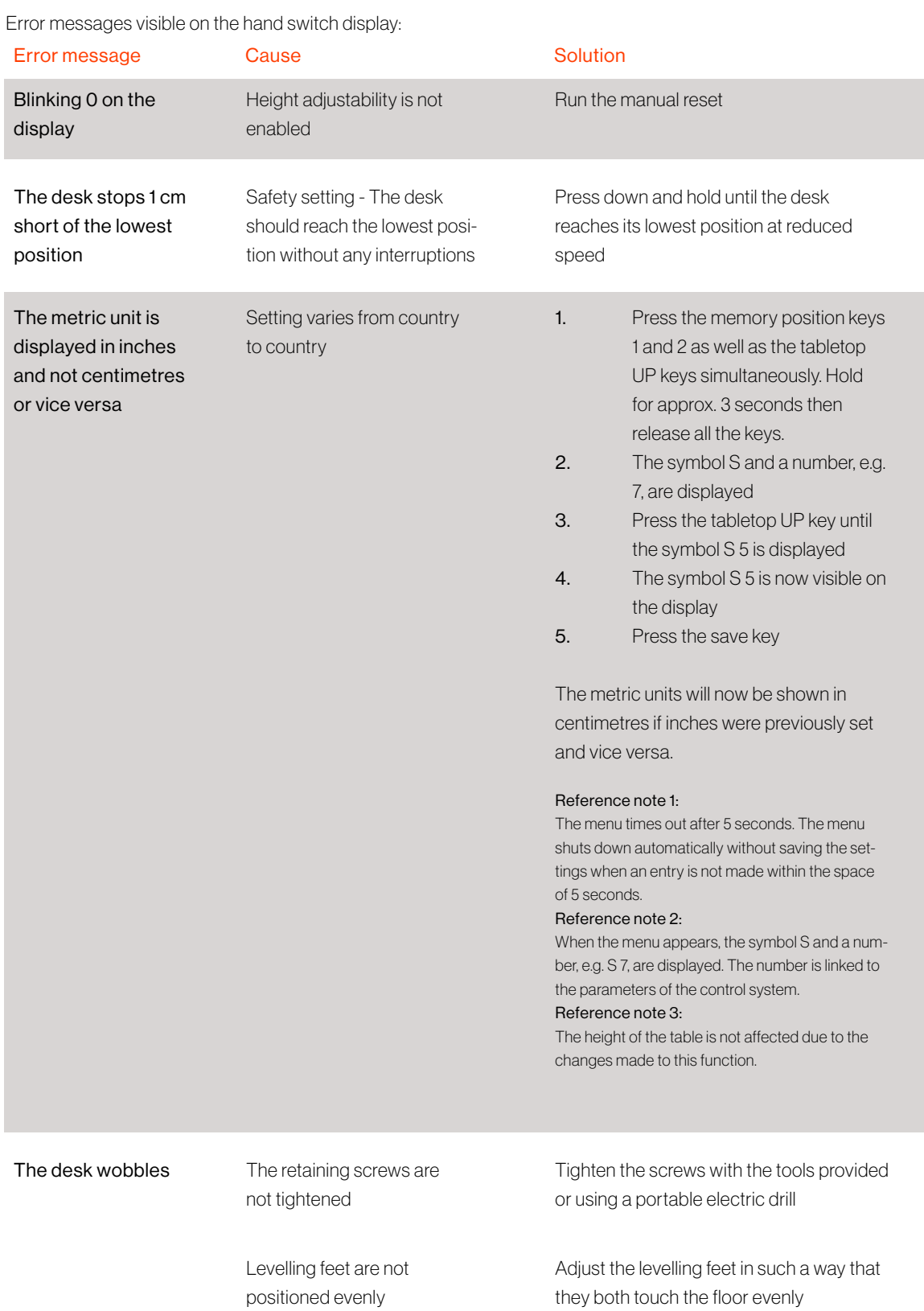

## YAASA

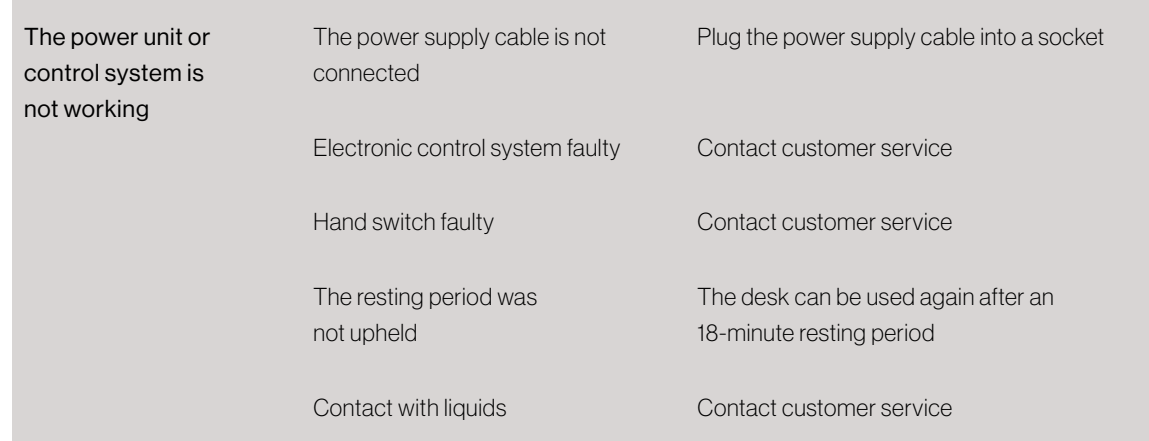

#### 4.3 ERROR MESSAGES ON THE HAND SWITCH DISPLAY

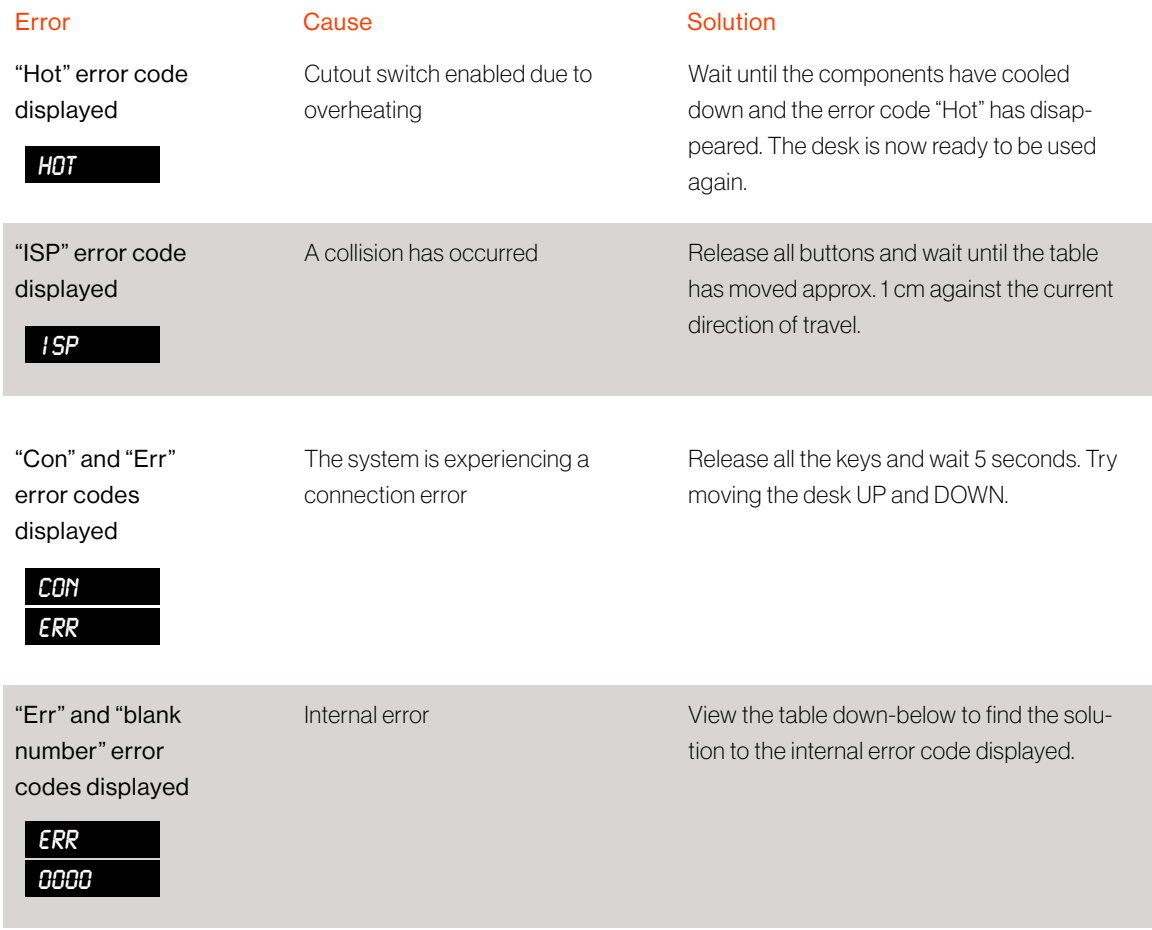

## YAASA

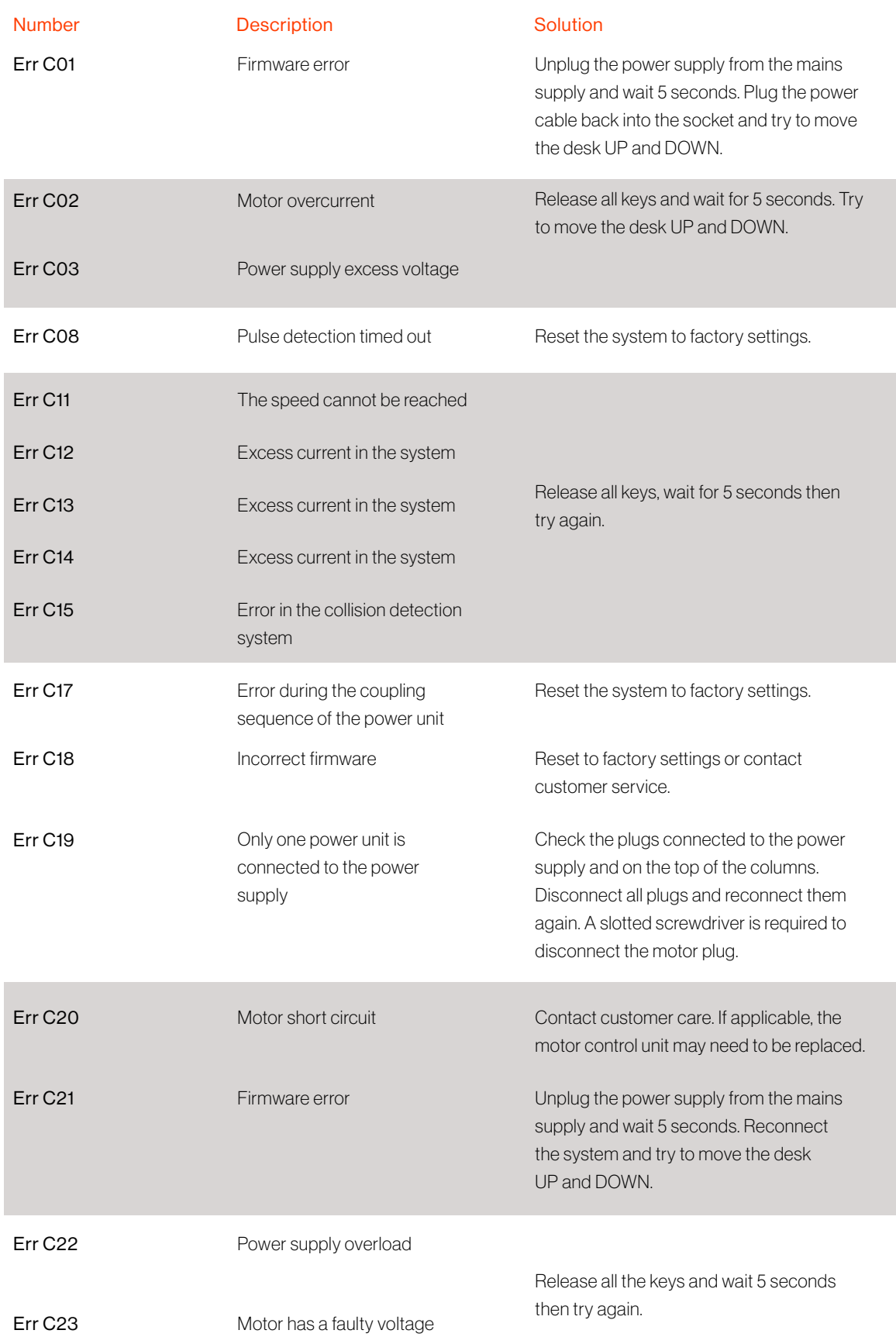

#### Note:

A manual reset may be required if a power failure occurs or the power cable is removed while the height is being adjusted.

# 5 ADDITIONAL INFORMATION

#### Resetting the control system to factory settings (S 0 menu):

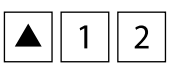

1. Press the memory position keys 1,2 and the tabletop "UP" key simultaneously. Hold this key combination for approximately 3 seconds then release all the keys. The symbol S and a number, e.g. S 5, will be visible on the display.

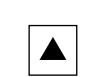

2. Press the tabletop "UP" key until S 0 appears on the display.

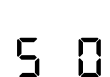

3. The symbol S 0 is now visible on the display.

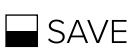

 $\frac{1}{\sqrt{2}}\sum_{i=1}^{n}$ 

- 4. Press the save key.
- 5. The control system has been reset to factory settings. A blinking 0 is now visible on the display.
- 6. Perform a manual reset to enable the height adjustability.

#### Note:

The menu has a timeout feature of 5 seconds. This means that the menu switches off automatically without saving the setting if an entry has not been made before the 5-second timeout period.